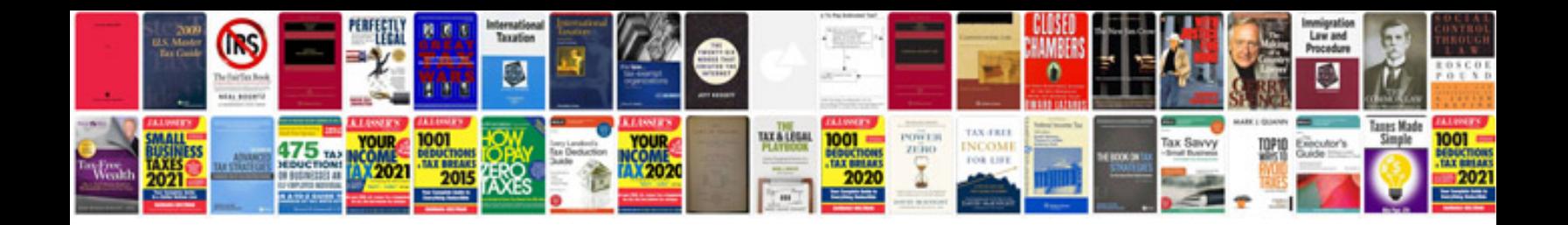

**Cv template download docx**

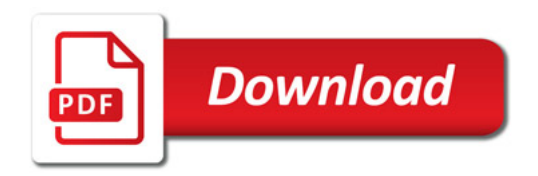

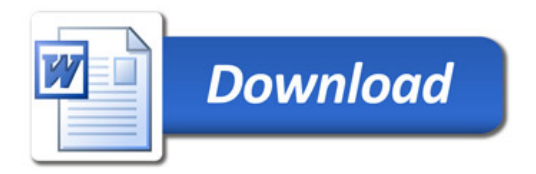